#### **IlmuKomputer.Com** ikatlah ilmu dengan menuliskannya

# **Struktur Dasar HTML**

#### **Nama Penulis**

taufanriyadi@gmail..com *http://www.trikaja.co.cc*

#### *Lisensi Dokumen:*

*Copyright © 2003-2006 IlmuKomputer.Com Seluruh dokumen di IlmuKomputer.Com dapat digunakan, dimodifikasi dan disebarkan secara bebas untuk tujuan bukan komersial (nonprofit), dengan syarat tidak menghapus atau merubah atribut penulis dan pernyataan copyright yang disertakan dalam setiap dokumen. Tidak diperbolehkan melakukan penulisan ulang, kecuali mendapatkan ijin terlebih dahulu dari IlmuKomputer.Com.*

#### **STRUKTUR DASAR HTML**

 HTML adalah singkatan dari **HyperText Markup Language** adalah salah satu bahasa pemprograman web desaign dan juga biasa di sebut script untuk menyusun dokumen-dokumen Web. Dokumen HTML disimpan dalam format teks reguler dan mengandung *tag-tag* yang memerintahkan web browser untuk mengeksekusi perintah-perintah yang dispesifikasikan

Struktur dasar **HTML** adalah sebagai berikut:

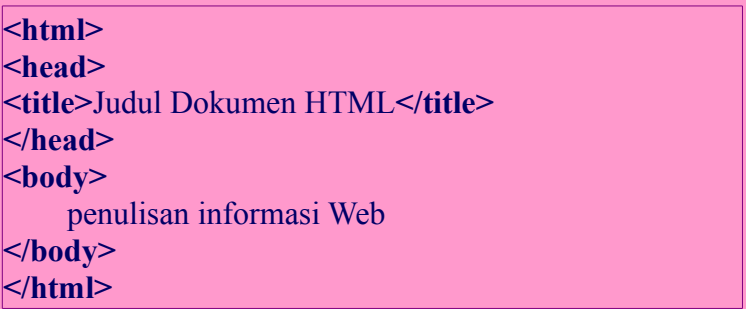

Dari struktur dasar **HTML** di atas dapat dijelaskan sebagai berikut:

#### **a. Tag**

Adalah teks khusus (*markup*) berupa dua karakter "**<**" dan "**>**", sebagai contoh **<body>** adalah tag dengan nama body.

**IlmuKomputer.Co** ikatlah ilmu dengan menuliskannya

 Tag harus ditulis secara berpasangan, yang terdiri atas **tag pembuka** dan **tag penutup** (ditambahkan karakter "**/**" setelah karakter "**<**"),

sebagai contoh <br ody> ini adalah tag pembuka isi dokumen HTML, dan **</body>** ini adalah tag penutup isi dokumen HTML.

#### **b. Element**

Element terdiri atas tiga bagian, yaitu **tag pembuka**, **isi**, dan **tag penutup**. Sebagai contoh untuk menampilkan judul dokumen HTML pada web browser digunakan **element title**, dimana:

**<title>** ini adalah tag pembuka judul dokumen HTML **Judul Dokumen HTML** ini adalah isi judul dari dokumen HTML **</title>** ini adalah tag penutup judul dokumen HTML

Tag-tag yang ditulis secara berpasangan pada suatu element HTML, tidak boleh saling tumpang tindih dengan pasangan tag-tag lainnya.

Contoh penulisan tag-tag yang benar

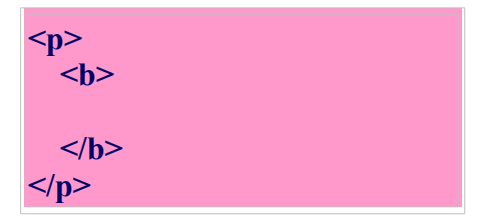

Catatan : Jika penulisan script salah, maka script tidak terbaca sempurna ( Eror ) sehingga dapat mengganggu penampilan dan dinamika web itu sendiri

#### **c. Attribute**

Attribute mendefinisikan property dari suatu element HTML, yang terdiri atas nama dan nilai. Penulisannya adalah sebagai berikut:

```
<TAG>
 nama-attr="nilai-attr"
 nama-attr="nilai-attr"
>
</TAG>
```
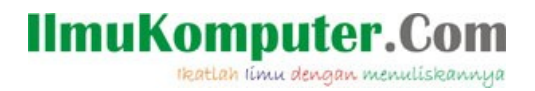

Secara umum nilai attribute harus berada dalam tanda petik satu atau dua. Sebagai contoh, untuk membuat warna teks menjadi kuning dan latarbelakang halaman web menjadi hitam, penulisannya adalah **<body bgcolor="black" text="yellow">**

#### **d. Element HTML**

Menyatakan pada browser bahwa dokumen Web yang digunakan adalah HTML.

Sintaks: **<html>**

**</html>**

#### **e. Element HEAD**

Merupakan kepala dari dokumen HTML. Tag <head> dan tag </head> terletak di antara tag <html> dan tag </html>.

Sintaks:

**<head>**

**</head>**

#### **f. Element TITLE**

Merupakan judul dari dokumen HTML yang ditampilkan pada judul jendela browser. Tag <title> dan tag </title> terletak di antara tag <head> dan tag </head>.

Sintaks: **<title>**

 **</title>**

#### **g. Element BODY**

Element ini untuk menampilkan isi dokumen HTML. Tag <br/>body> dan tag </body> terletak di bawah tag <head> dan tag </head>.

Element BODY mempunyai attribute-attribute yang menspesifikasikan khususnya warna dan latarbelakang dokumen yang akan ditampilkan pada browser.

Sintaks:

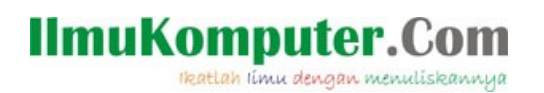

**<body text="v" bgcolor="w" background="uri" link="x" alink="y" vlink="z"> </body>**

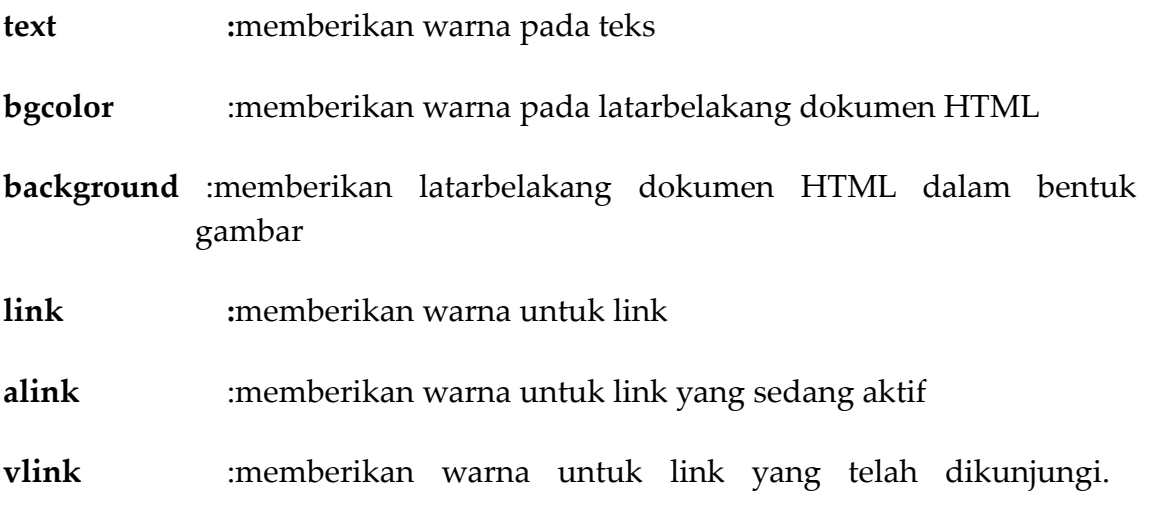

Catatan : Jika attribute bgcolor dan background keduanya dispesifikasikan maka attribute background yang akan digunakan, akan tetapi jika nilai attribute background (gambar) tidak ditemukan pada dokumen HTML maka attribute bgcolor yang akan digunakan.

Berikut ini saya akan menyebutkan berbagai macam kode HTML dasar yang perlu diketahui.

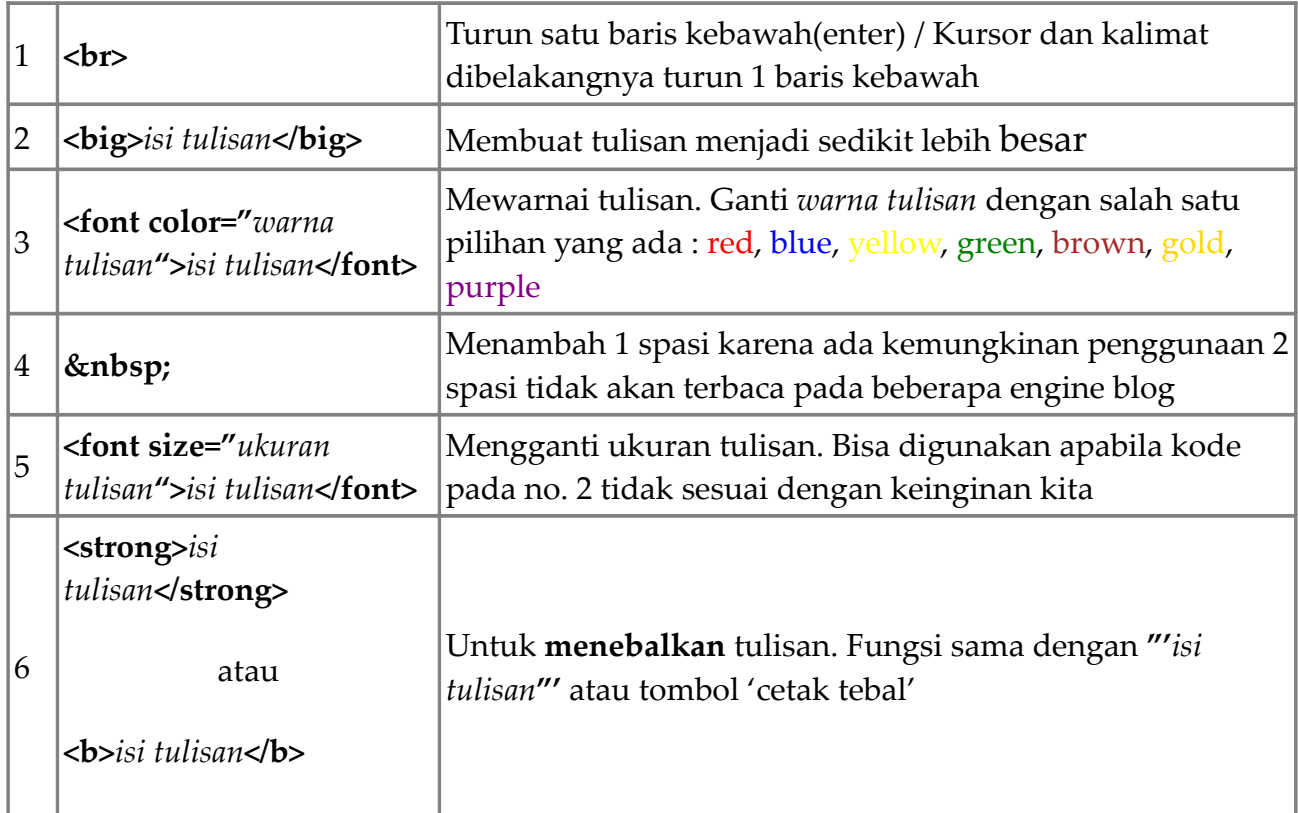

# **IlmuKomputer.Com**

reatlah iimu dengan menuliskannya

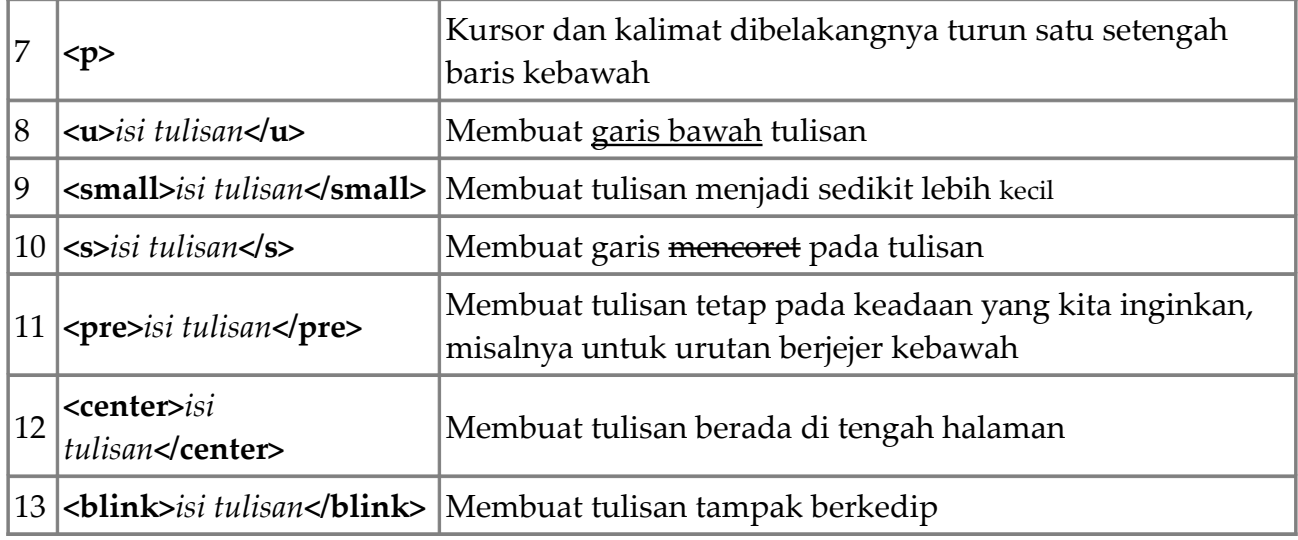

Sebenarnya ini merupakan sebagian kecil dari bahasa HTML, ya tidak salahnya kita belajar sedikit-sedikit untuk menguasainya.

Saya ucapkan banyak-banyak terimakasih kepada para pembaca tulisan saya di Ilmukomputer.org

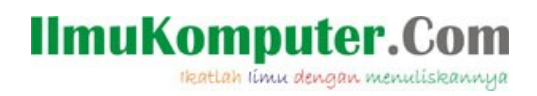

### **REFERENSI** *hans.polinpdg.ac.id/*

#### **IlmuKomputer.Com** ikatlah iimu dengan menuliskannya

## **PENULIS**

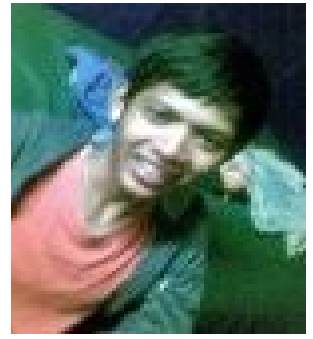

#### **Taufan Riyadi**

Penulis dilahirkan di Bekasi, Jawa Barat pada tanggal 29 Desember 1992 ayahnya bernama Hamdan Riyadi dan Ibunya bernama Sariyani. Karir pendidikannnya di mulai di SD Negeri Pucung 3 kota baru kemudian melanjutkan ke SMPNegeri 3 Cikampek, sekarang penulis sedang menyelesaikan SMA di SMA Negeri 1 Cikampek Karawang, Jawa Barat.Juga menguasai program Office dan Corel Draw dengan baik.

Waktu luang penulis digunakan untuk memperdalam dunia komputer dan Internet yang berawal dari hobbynya sejak penulis

kecil selain musik. Penulis ingin sekali berkerja dan bergelut di dunia teknologi kelak lulus study formalnya nanti.